### NEC\_programmer Manual

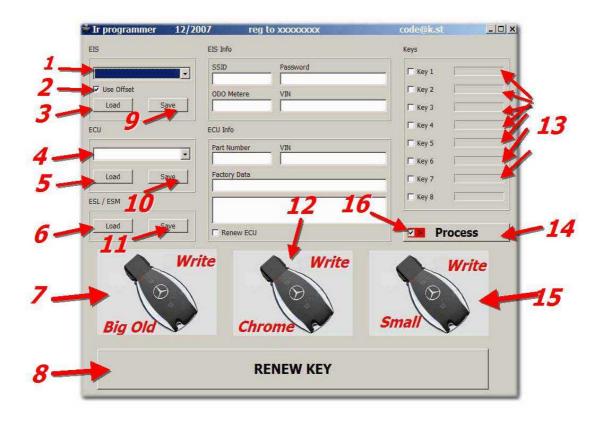

- 1- EIS type
- 2- use offset buffer ( Vise Offset ETL ) ( Use Offset Xprog )
- 3- Load EIS dump
- 4- ECU type
- 5- Load ECU dump
- 6- Load ESL or ESM dump
- 7- access Ir Programmer for big plastic key.
- 8- access Ir Programmer for RENEW key function .
- 9- save EIS dump (option )
- 10- save ECU dump (option )
- 11- save ESL or ESM dump (option )
- 12- access Ir Programmer for Chrom key
- 13- ( Kev 1 select to generate)- ( Kev 1 don't generate )
- 14- Process ( generate select keys/modify all loading dumps )
- 15- access Ir Programmer for small plastic key .

16- ( generate keys dumps for **Ir Programmer use**)- ( generate keys dumps for **NEC\_Programmer**.

### How use it

Exampel for W210 /W202 /W208/W220

All type under year 2000 need only to modify (EIS and ESL for 210) and(EIS and ESM for W220)

First we have to read 2 mcu from EIS / ESL or ESM and save both as BIN file

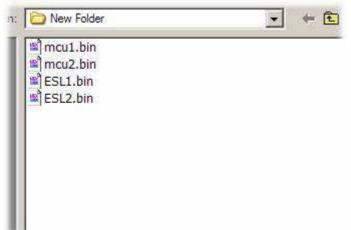

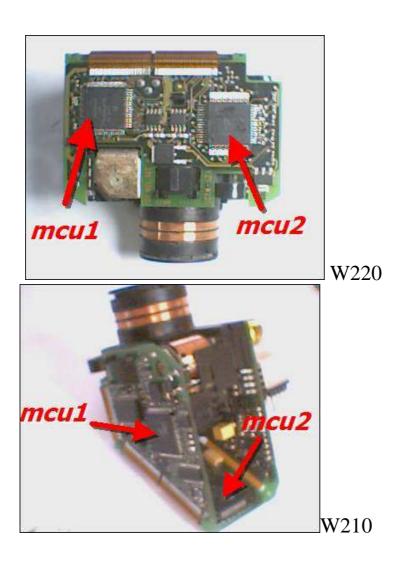

## choose EIS type

| W210 | - |
|------|---|
| W202 |   |
| W208 |   |
| W210 |   |
| W220 |   |

# 1- load EISmcu1load ESLESL1 or ESM chip93c56

| r programmer 12/2007        | reg to x0000000x                      | code@k.st |  |  |
|-----------------------------|---------------------------------------|-----------|--|--|
| S EIS                       | Info                                  | Keys      |  |  |
| M010                        | SID Password 0060268 AC28CE150F3C2311 |           |  |  |
| T Lice Officet              | DO Metere VIN                         | Г Кеу 2   |  |  |
| Load Save                   |                                       | Г Кеу 3   |  |  |
| U EC                        | J Info                                | Г Кеу 4   |  |  |
| Pr                          | art Number VIN                        | Г Кеу 5   |  |  |
|                             | actory Data                           | T Key 6   |  |  |
| Luau Save                   |                                       | Г Кеу 7   |  |  |
| L                           |                                       | Г Кеу 8   |  |  |
| Load Save                   | Renew ECU                             | Process   |  |  |
| Write                       | Write                                 | Write     |  |  |
|                             |                                       |           |  |  |
| $\backslash \mathfrak{D} /$ |                                       |           |  |  |
| Big Old                     | Chrome                                | Small     |  |  |
|                             | cinome                                |           |  |  |
| RENEW KEY                   |                                       |           |  |  |

SSID and Pass appear

choose key to generate we choose as exampll key 5/6/7/8

| Vise Offset     ODO Metere     VIN       Load     Save       ECU Info     Key 4       Part Number     VIN       Factory Data     Key 7       SL     Renew ECU       Write     Write                                                                                                    | Big Old                      | Chrome          | 5             | mall      |      |
|----------------------------------------------------------------------------------------------------|------------------------------|-----------------|---------------|-----------|------|
| Load Save VIN  CU ECU Info  Part Number VIN  Factory Data  Key 3  Key 4  Key 5  Key 6  Factory Data  Key 8  Key 8  | W                            | ite             | Write         |           | rite |
| Load     Save       Load     Save       CU     ECU Info       Factory Data     VIN       Factory Data     V Key 7                                                                                                    |                              | F Renew ECU     |               |           | ess  |
| Load Save VIN Key 3<br>CU ECU Info Key 4<br>Part Number VIN Key 5<br>Fotor: Data                                                                                                    |                              |                 |               |           | p    |
| Load Save VIN Fixey 3 Fixey 4 Fixey 5 Fixey 5 Fixed Fixed Fi |                              | Factory Data    |               |           | ]    |
| Load Save VIN Key 3                                                                                                    |                              | Part Number VIN |               |           |      |
| ODO Metere VIN                                                                                                    |                              | ECU Info        |               | 🗌 🗆 Key 4 | ſ    |
| Vise Offset                                                                                                    | 1 1                          | ODO Metere VIN  |               |           |      |
| W210 SSD Password Key 1 Key 1                                                                                                    | Lane Contraction Contraction |                 | 8CE150F3C2311 |           |      |

| ОК                    | Process  |
|-----------------------|----------|
| Files Have Been Save! |          |
| Dump                  | I⊽ Key 7 |
|                       | Г Кеу б  |
| VIN                   | I Key 5  |

Files Have Been Save message appear to infom thats Mcu1 and ESL1 had modify and save in same folder and key 5/6/7/8 had generate and save in same folder

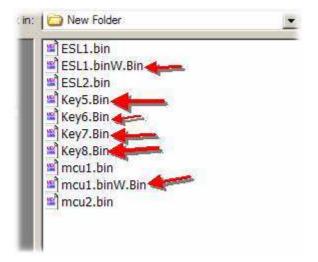

2- load EIS mcu2 and ESL2 choose key 5/6/7/8 thin press Process

Files Have Been Save message appear to infom thats Mcu2 and ESL2 had modify and save in same folder

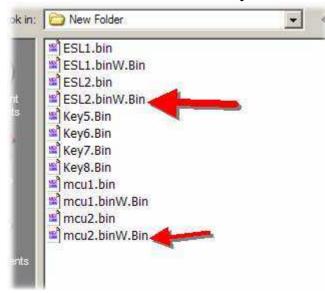

Write all modify dumps to chip and mcu Now we have end from modify dumps and generate keys.

### MCU Programming

#### Run NEC\_Prog.exe NEC\_Prog dialoge appear select COM port as USB convert statu

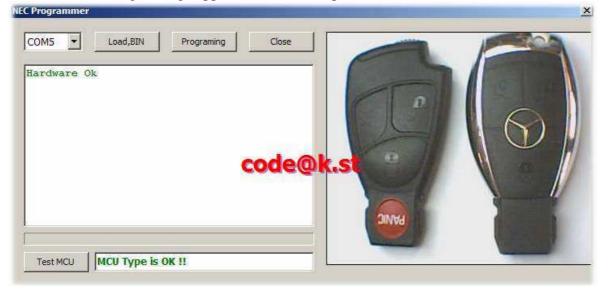

Message ( Hardware  $\,$  OK ) must appear . if no't check USB cabel or you have select error port .

press (load,BIN )then load BIN key file from folder .

| >>>>303B9AC840E465FADE713BDB         |                                                                                                    |                                                                                                    |
|--------------------------------------|----------------------------------------------------------------------------------------------------|----------------------------------------------------------------------------------------------------|
| <<<303BFFA9F1A9B369FDD78A2C          |                                                                                                    |                                                                                                    |
| >>>>303B9D58172217D5B60BE731         | 6 0                                                                                                    |                                                                                                    |
| <<<<303BB66221FEEA6D44BC0719         |                                                                                                    |                                                                                                    |
| >>>>303BC1586F2F715FEA2CBFFE         |                                                                                                    |                                                                                                    |
| <<<<303B5800245A2307D0B4E529         |                                                                                                    |                                                                                                    |
| >>>>303B3CC90AF8D02296A48251         | and the second second s |                                                                                                    |
|                                      |                                                                                                    |                                                                                                    |
| >>>>303B494F859FA267D68DAE15         | and the second second se                                                                                                    |                                                                                                    |
| MCU Programming And Verfying Is Ok ! | Conception in a                                                                                                    |                                                                                                    |
| <<<<303BA6DF2B12D9A82BF998C4         |                                                                                                    | A CONTRACTOR OF                                                                                                 |
| <sup>23</sup>                        | DINVA                                                                                                    |                                                                                                    |
|                                      |                                                                                                    | The second second second second second second second second second second second second second second second se |

After we insert MCU in ZIF socket press programming

MCU Programming And Verfying Is OK ,must appear at box message . Solder MCU to PCB . insert key into EIS , key LED on thin off thats mean key programming is

OK and you can run the car.